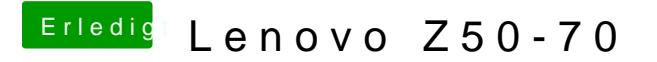

Beitrag von Spriti vom 28. Februar 2016, 09:23

Ich bekomm es nicht hin ? Hab 3 USB Stick´s versucht ? Unibeast und myhack funzen nicht.